## **Unterprogramme für IFC-67**

# Spezifische isobare Wärmekapazität c<sub>p</sub> = f(p,t,x)

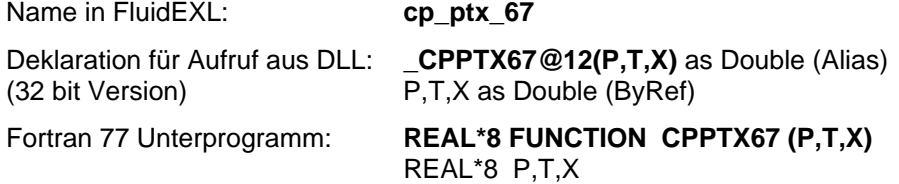

### **Eingabewerte**

- **P**  Druck p in bar
- **T**  Temperatur t in °C
- **X**  Dampfanteil x in (kg gesättigter Dampf)/(kg Naßdampf)

### **Rückgabewert**

**CPPTX67** bzw. cp\_ptx\_67 - spezifische isobare Wärmekapazität c<sub>p</sub> in kJ/kg K

### **Gültigkeitsbereich**

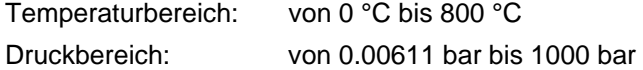

## **Erläuterung zum Dampfanteil x und zur Berechnung für siedende Flüssigkeit und gesättigten Dampf**

Das Naßdampfgebiet wird automatisch behandelt. Hierfür sind die folgenden Festlegungen für den Dampfanteil x zu beachten:

Falls der zu berechnende Zustandspunkt im Einphasengebiet (Flüssigkeit oder überhitzten Dampf) liegt, ist für x formal der Wert  $x = -1$  einzugeben.

Im Falle, daß der zu berechnende Zustandspunkt auf der Siedelinie liegt, ist für x der Wert x = 0 und im Fall gesättigten Dampfes (Taulinie) der Wert x = 1 einzugeben. Eine Berechnung für Werte von x zwischen 0 und 1 ist nicht möglich.

Bezüglich Druck und Temperatur genügt es bei siedender Flüssigkeit oder gesättigtem Dampf, entweder den gegebenen Wert für t und p = -1 oder den gegebenen Wert für p und t = -1 sowie den Wert für x  $(x = 0$  oder  $x = 1)$  vorzugeben. Wird bei sowohl t als auch p eingegeben, geht das Programm davon aus, daß die beiden Parameter zusammen passen, d. h. die Dampfdruckkurve repräsentieren. Eine Prüfung oder Fehlerreaktion erfolgt jedoch nicht.

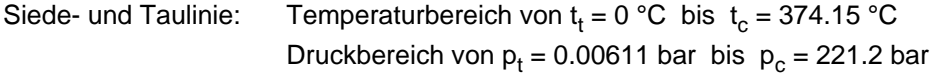

### **Reaktion bei fehlerhaften Eingabewerten**

Ergebnis **CPPTX67 = -1** bzw. **cp\_ptx\_67 = -1** für Eingabewerte:

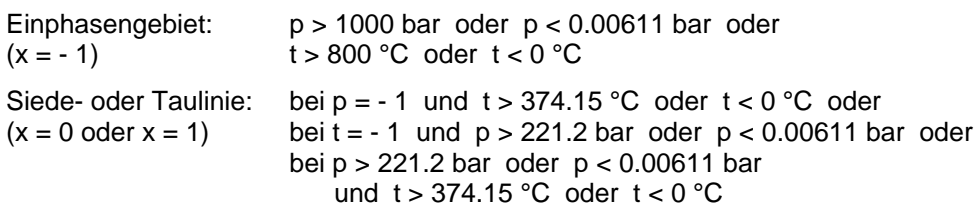

## Spezifische Exergie e = f(p,t,x,t<sub>u</sub>)

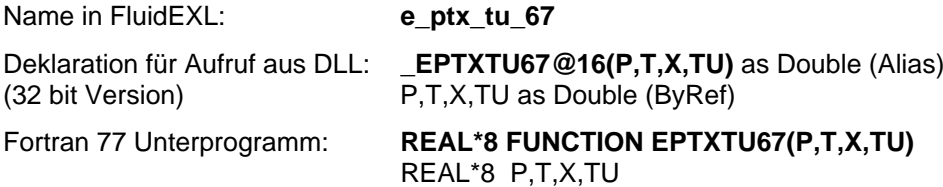

### **Eingabewerte**

- **P**  Druck p in bar
- **T**  Temperatur t in °C
- **X**  Dampfanteil x in (kg gesättigter Dampf)/(kg Naßdampf)
- **TU** Umgebungstemperatur t<sub>u</sub> in °C

### **Rückgabewert**

**EPTXTU67** bzw. **e\_ptx\_tu\_67** - spezifische Exergie (der Enthalpie) e in kJ/kg

#### **Gültigkeitsbereich**

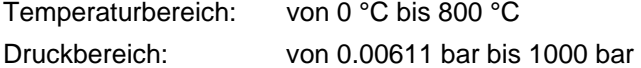

#### **Erläuterung zum Dampfanteil x und zur Berechnung von Naßdampf**

Das Naßdampfgebiet wird automatisch behandelt. Hierfür sind die folgenden Festlegungen für den Dampfanteil x zu beachten:

Falls der zu berechnende Zustandspunkt im Einphasengebiet (Flüssigkeit oder überhitzten Dampf) liegt, ist für x formal der Wert  $x = -1$  einzugeben.

Im Falle, daß der zu berechnende Zustandspunkt im Naßdampfgebiet vorliegt, ist für x ein Wert zwischen 0 und 1 (der Wert  $x = 0$  bei siedender Flüssigkeit, der Wert  $x = 1$  bei Sattdampf) einzugeben.

Bezüglich Druck und Temperatur genügt es bei Naßdampf, entweder den gegebenen Wert für t und p  $=$  -1 oder den gegebenen Wert für p  $und t = -1$  sowie einen Wert für x zwischen 0 und 1 vorzugeben.</u> Wird bei Naßdampf sowohl t als auch p eingegeben, geht das Programm davon aus, daß die beiden Parameter zusammen passen, d. h. die Dampfdruckkurve repräsentieren. Eine Prüfung oder Fehlerreaktion erfolgt jedoch nicht.

Naßdampfgebiet: Temperaturbereich von  $t_t = 0$  °C bis  $t_c = 374.15$  °C Druckbereich von  $p_t = 0.00611$  bar bis  $p_c = 221.2$  bar

### **Reaktion bei fehlerhaften Eingabewerten**

Ergebnis **EPTXTU67 = -1** bzw. **e\_ptx\_tu\_67 = -1** für Eingabewerte:

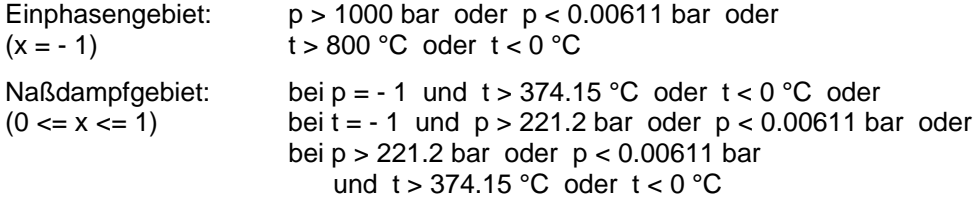

## **Dynamische Zähigkeit** η **= f(p,t,x)**

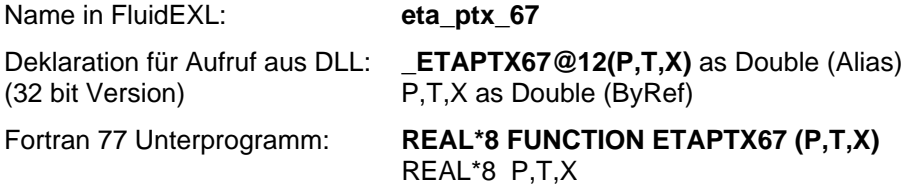

### **Eingabewerte**

- **P**  Druck p in bar
- **T**  Temperatur t in °C
- **X**  Dampfanteil x in (kg gesättigter Dampf)/(kg Naßdampf)

#### **Rückgabewert**

**ETAPTX67** bzw. **eta\_ptx\_67** - dynamische Zähigkeit η in Pa s

#### **Gültigkeitsbereich**

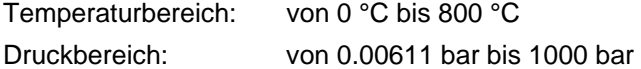

### **Erläuterung zum Dampfanteil x und zur Berechnung für siedende Flüssigkeit und gesättigten Dampf**

Das Naßdampfgebiet wird automatisch behandelt. Hierfür sind die folgenden Festlegungen für den Dampfanteil x zu beachten:

Falls der zu berechnende Zustandspunkt im Einphasengebiet (Flüssigkeit oder überhitzten Dampf) liegt, ist für x formal der Wert  $x = -1$  einzugeben.

Im Falle, daß der zu berechnende Zustandspunkt auf der Siedelinie liegt, ist für x der Wert  $x = 0$  und im Fall gesättigten Dampfes (Taulinie) der Wert x = 1 einzugeben. Eine Berechnung für Werte von x zwischen 0 und 1 ist nicht möglich.

Bezüglich Druck und Temperatur genügt es bei siedender Flüssigkeit oder gesättigtem Dampf, entweder den gegebenen Wert für t und  $p = -1$  oder den gegebenen Wert für p und t = -1 sowie den Wert für  $x$  ( $x = 0$  oder  $x = 1$ ) vorzugeben. Wird bei sowohl t als auch p eingegeben, geht das Programm davon aus, daß die beiden Parameter zusammen passen, d. h. die Dampfdruckkurve repräsentieren. Eine Prüfung oder Fehlerreaktion erfolgt jedoch nicht.

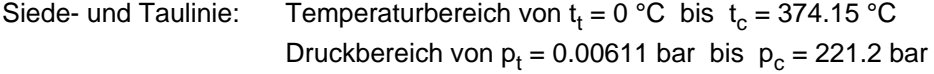

### **Reaktion bei fehlerhaften Eingabewerten**

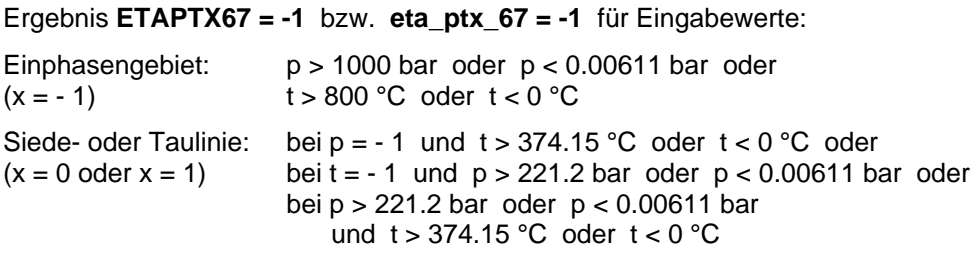

**Literatur:** [17], Interne Berechnung von ρ bzw. v nach: [12]

# **Umkehrfunktion: Spezifisches Enthalpie h = f(p,s)**

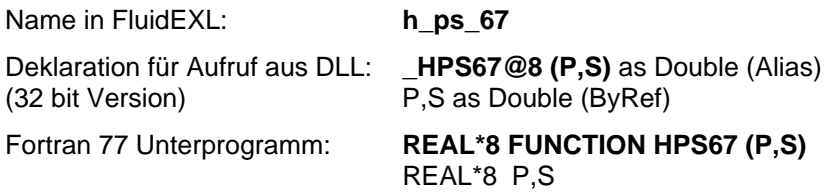

### **Eingabewerte**

**P** - Druck p in bar

**S** - Spezifische Entropie s in kJ/kg K

### **Rückgabewert**

**HPS67** bzw. **h\_ps\_67** - Spezifische Enthalpie h in kJ/kg

### **Gültigkeitsbereich**

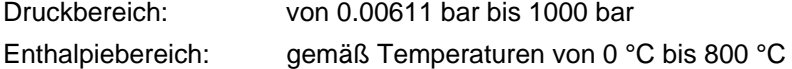

### **Erläuterung zur Berechnung von Naßdampf**

Das Naßdampfgebiet wird automatisch behandelt. Das heißt, ausgehend von den gegebenen Werten für p und s wird innerhalb des Unterprogramms ermittelt, ob der zu berechnende Zustandspunkt im Einphasengebiet (Flüssigkeit oder Dampf) oder im Naßdampfgebiet liegt. Anschließend erfolgt die Berechnung für das betreffende Zustandsgebiet.

Naßdampfgebiet: Druckbereich von  $p_t = 0.00611$  bar bis  $p_c = 221.2$  bar

### **Reaktion bei fehlerhaften Eingabewerten**

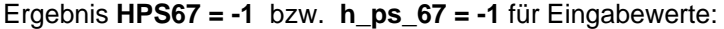

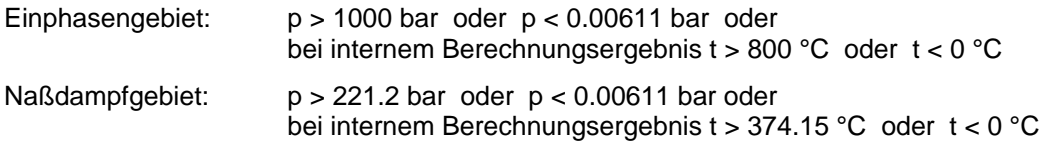

## **Spezifische Enthalpie h = f(p,t,x)**

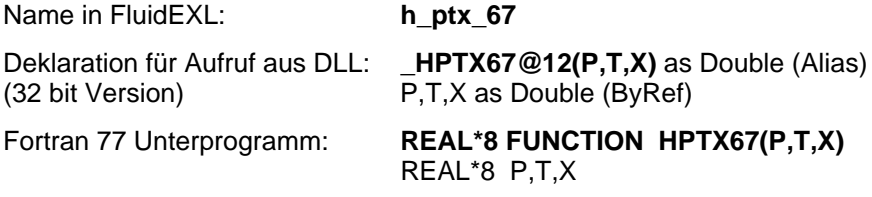

### **Eingabewerte**

- **P**  Druck p in bar
- **T**  Temperatur t in °C
- **X**  Dampfanteil x in (kg gesättigter Dampf)/(kg Naßdampf)

### **Rückgabewert**

**HPTX67** bzw. **h\_ptx\_67** - spezifische Enthalpie h in kJ/kg

### **Gültigkeitsbereich**

Temperaturbereich: von 0 °C bis 800 °C Druckbereich: von 0.00611 bar bis 1000 bar

### **Erläuterung zum Dampfanteil x und zur Berechnung von Naßdampf**

Das Naßdampfgebiet wird automatisch behandelt. Hierfür sind die folgenden Festlegungen für den Dampfanteil x zu beachten:

Falls der zu berechnende Zustandspunkt im Einphasengebiet (Flüssigkeit oder überhitzten Dampf) liegt, ist für x formal der Wert  $x = -1$  einzugeben.

Im Falle, daß der zu berechnende Zustandspunkt im Naßdampfgebiet vorliegt, ist für x ein Wert zwischen 0 und 1 (der Wert  $x = 0$  bei siedender Flüssigkeit, der Wert  $x = 1$  bei Sattdampf) einzugeben.

Bezüglich Druck und Temperatur genügt es bei Naßdampf, entweder den gegebenen Wert für t und p  $=$  -1 oder den gegebenen Wert für p und t  $=$  -1 sowie einen Wert für x zwischen 0 und 1 vorzugeben. Wird bei Naßdampf sowohl t als auch p eingegeben, geht das Programm davon aus, daß die beiden Parameter zusammen passen, d. h. die Dampfdruckkurve repräsentieren. Eine Prüfung oder Fehlerreaktion erfolgt jedoch nicht.

Naßdampfgebiet: Temperaturbereich von  $t_f = 0$  °C bis  $t_c = 374.15$  °C Druckbereich von  $p_t = 0.00611$  bar bis  $p_c = 221.2$  bar

### **Reaktion bei fehlerhaften Eingabewerten**

### Ergebnis **HPTX67 = -1** bzw. **h\_ptx\_67 = -1** für Eingabewerte:

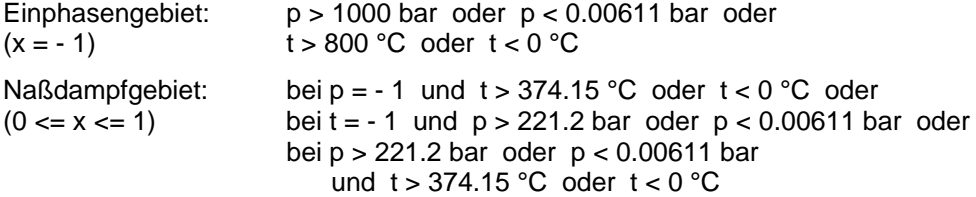

## **Wärmeleitfähigkeit** λ **= f(p,t,x)**

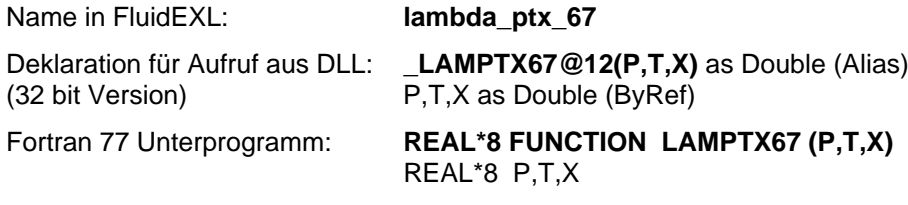

### **Eingabewerte**

- **P**  Druck p in bar
- **T**  Temperatur t in °C
- **X**  Dampfanteil x in (kg gesättigter Dampf)/(kg Naßdampf)

#### **Rückgabewert**

**LAMPTX67** bzw. **lambda\_ptx\_67** - Wärmeleitfähigkeit λ in W/m K

### **Gültigkeitsbereich**

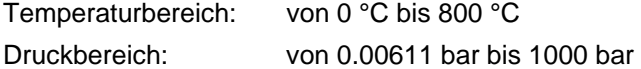

## **Erläuterung zum Dampfanteil x und zur Berechnung für siedende Flüssigkeit und gesättigten Dampf**

Das Naßdampfgebiet wird automatisch behandelt. Hierfür sind die folgenden Festlegungen für den Dampfanteil x zu beachten:

Falls der zu berechnende Zustandspunkt im Einphasengebiet (Flüssigkeit oder überhitzten Dampf) liegt, ist für x formal der Wert  $x = -1$  einzugeben.

Im Falle, daß der zu berechnende Zustandspunkt auf der Siedelinie liegt, ist für x der Wert  $x = 0$  und im Fall gesättigten Dampfes (Taulinie) der Wert x = 1 einzugeben. Eine Berechnung für Werte von x zwischen 0 und 1 ist nicht möglich.

Bezüglich Druck und Temperatur genügt es bei siedender Flüssigkeit oder gesättigtem Dampf, entweder den gegebenen Wert für t und  $p = -1$  oder den gegebenen Wert für p und t = -1 sowie den Wert für  $x$  ( $x = 0$  oder  $x = 1$ ) vorzugeben. Wird bei sowohl t als auch p eingegeben, geht das Programm davon aus, daß die beiden Parameter zusammen passen, d. h. die Dampfdruckkurve repräsentieren. Eine Prüfung oder Fehlerreaktion erfolgt jedoch nicht.

Siede- und Taulinie: Temperaturbereich von  $t_t = 0$  °C bis  $t_c = 374.15$  °C Druckbereich von  $p_t$  = 0.00611 bar bis  $p_c$  = 221.2 bar

### **Reaktion bei fehlerhaften Eingabewerten**

Ergebnis **LAMPTX67 = -1** bzw. **lambda\_ptx\_67 = -1** für Eingabewerte:

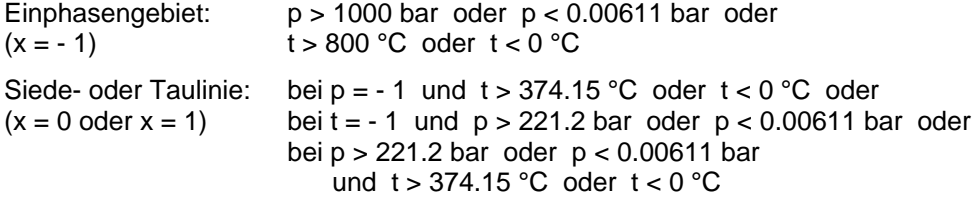

**Literatur:** [16], Interne Berechnung von ρ bzw. v nach: [12]

## **Kinematische Viskosität** ν **= f(p,t,x)**

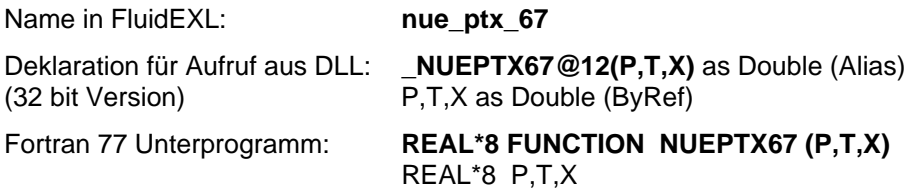

### **Eingabewerte**

- **P**  Druck p in bar
- **T**  Temperatur t in °C
- **X**  Dampfanteil x in (kg gesättigter Dampf)/(kg Naßdampf)

### **Rückgabewert**

**NUEPTX67** bzw. **nue\_ptx\_67** - Kinematische Viskosität  $v = \frac{\eta}{\rho} = \eta \cdot v$  in m<sup>2</sup>/s

### **Gültigkeitsbereich**

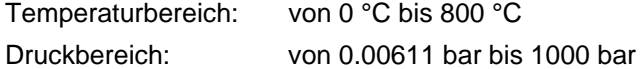

## **Erläuterung zum Dampfanteil x und zur Berechnung für siedende Flüssigkeit und gesättigten Dampf**

Das Naßdampfgebiet wird automatisch behandelt. Hierfür sind die folgenden Festlegungen für den Dampfanteil x zu beachten:

Falls der zu berechnende Zustandspunkt im Einphasengebiet (Flüssigkeit oder überhitzten Dampf) liegt, ist für x formal der Wert  $x = -1$  einzugeben.

Im Falle, daß der zu berechnende Zustandspunkt auf der Siedelinie liegt, ist für x der Wert x = 0 und im Fall gesättigten Dampfes (Taulinie) der Wert x = 1 einzugeben. Eine Berechnung für Werte von x zwischen 0 und 1 ist nicht möglich.

Bezüglich Druck und Temperatur genügt es bei siedender Flüssigkeit oder gesättigtem Dampf, entweder den gegebenen Wert für t und p = -1 oder den gegebenen Wert für p und t = -1 sowie den Wert für  $x$  ( $x = 0$  oder  $x = 1$ ) vorzugeben. Wird bei sowohl t als auch p eingegeben, geht das Programm davon aus, daß die beiden Parameter zusammen passen, d. h. die Dampfdruckkurve repräsentieren. Eine Prüfung oder Fehlerreaktion erfolgt jedoch nicht.

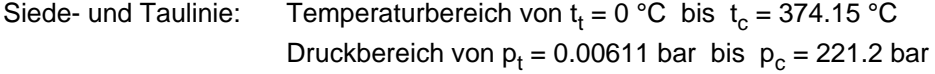

### **Reaktion bei fehlerhaften Eingabewerten**

Ergebnis **NUEPTX67 = -1** bzw. **nue\_ptx\_67 = -1** für Eingabewerte:

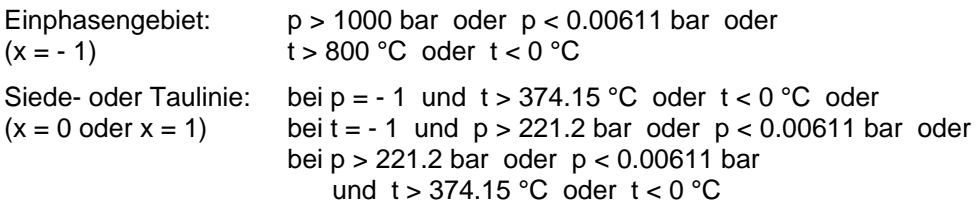

**Literatur:** Interne Berechnung von η nach [17], interne Berechnung von ρ bzw. v nach: [12]

# **Dampfdruck**  $p_s = f(t)$

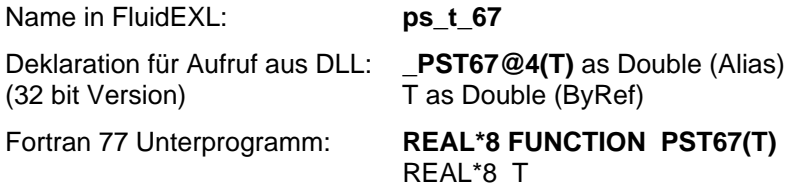

## **Eingabewerte**

**T** - Temperatur t in °C

### **Rückgabewert**

**PST67** bzw.  $ps_t_67$  - Dampfdruck  $p_s$  in bar

## **Gültigkeitsbereich**

von  $t_t = 0$  °C bis  $t_c = 374.15$  °C

## **Reaktion bei fehlerhaften Eingabewerten**

Ergebnis **PST67 = -1** bzw. **ps\_t\_67 = -1** für Eingabewerte :  $t < 0$  °C oder  $t > 374.15$  °C

# **Dichte**  $ρ = f(p,t,x)$

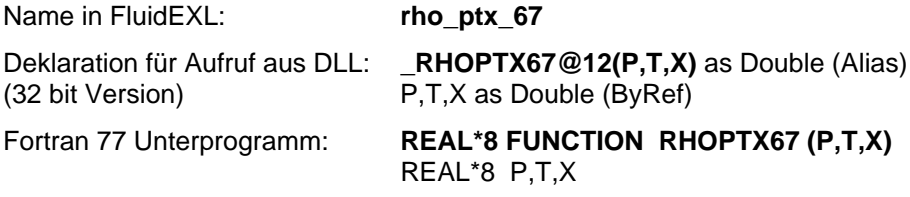

### **Eingabewerte**

- **P**  Druck p in bar
- **T**  Temperatur t in °C
- **X**  Dampfanteil x in (kg gesättigter Dampf)/(kg Naßdampf)

### **Rückgabewert**

**RHOPTX67** bzw. **rho\_ptx\_67** - Dichte  $\rho = \frac{1}{2}$  $\frac{1}{\mathsf{v}}$  in kg/m<sup>3</sup>

### **Gültigkeitsbereich**

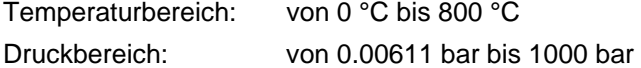

#### **Erläuterung zum Dampfanteil x und zur Berechnung von Naßdampf**

Das Naßdampfgebiet wird automatisch behandelt. Hierfür sind die folgenden Festlegungen für den Dampfanteil x zu beachten:

Falls der zu berechnende Zustandspunkt im Einphasengebiet (Flüssigkeit oder überhitzten Dampf) liegt, ist für x formal der Wert  $x = -1$  einzugeben.

Im Falle, daß der zu berechnende Zustandspunkt im Naßdampfgebiet vorliegt, ist für x ein Wert zwischen 0 und 1 (der Wert  $x = 0$  bei siedender Flüssigkeit, der Wert  $x = 1$  bei Sattdampf) einzugeben.

Bezüglich Druck und Temperatur genügt es bei Naßdampf, entweder den gegebenen Wert für t und p = -1 oder den gegebenen Wert für p und t = -1 sowie einen Wert für x zwischen 0 und 1 vorzugeben. Wird bei Naßdampf sowohl t als auch p eingegeben, geht das Programm davon aus, daß die beiden Parameter zusammen passen, d. h. die Dampfdruckkurve repräsentieren. Eine Prüfung oder Fehlerreaktion erfolgt jedoch nicht.

Naßdampfgebiet: Temperaturbereich von  $t_t = 0$  °C bis  $t_c = 374.15$  °C Druckbereich von  $p_t = 0.00611$  bis  $p_c = 221.2$  bar

### **Reaktion bei fehlerhaften Eingabewerten**

Ergebnis **RHOPTX67 = -1** bzw. **rho\_ptx\_67 = -1** für Eingabewerte:

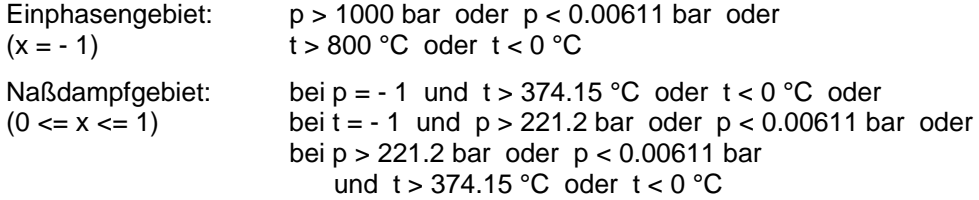

# **Umkehrfunktion: Spezifische Entropie s = f(p,h)**

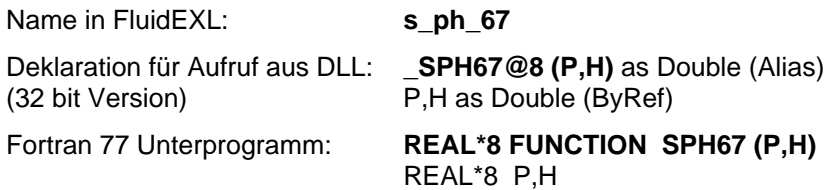

### **Eingabewerte**

**P** - Druck p in bar

**H** - Spezifische Enthalpie h in kJ/kg

### **Rückgabewert**

**SPH67** bzw. **s\_ph\_67** - Spezifische Entropie s in kJ/kg K

#### **Gültigkeitsbereich**

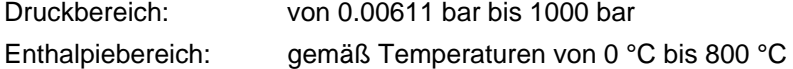

### **Erläuterung zur Berechnung von Naßdampf**

Das Naßdampfgebiet wird automatisch behandelt. Das heißt, ausgehend von den gegebenen Werten für p und h wird innerhalb des Unterprogramms ermittelt, ob der zu berechnende Zustandspunkt im Einphasengebiet (Flüssigkeit oder Dampf) oder im Naßdampfgebiet liegt. Anschließend erfolgt die Berechnung für das betreffende Zustandsgebiet.

Naßdampfgebiet: Druckbereich von  $p_t = 0.00611$  bar bis  $p_c = 221.2$  bar

### **Reaktion bei fehlerhaften Eingabewerten**

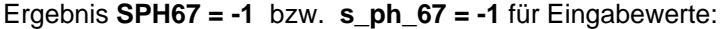

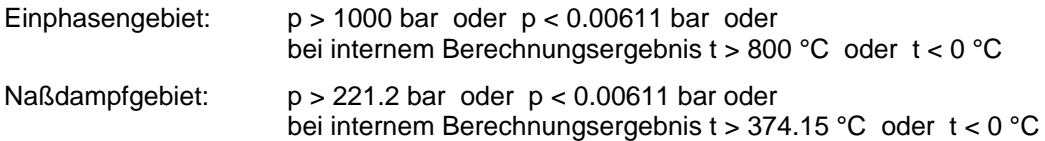

## **Spezifische Entropie s = f(p,t,x)**

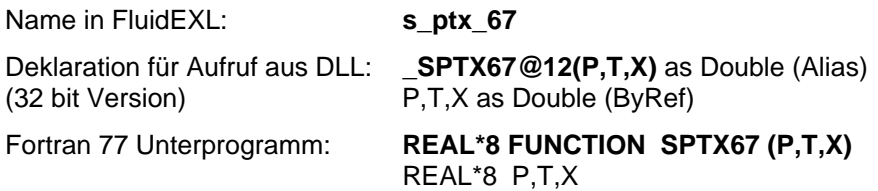

## **Eingabewerte**

- **P**  Druck p in bar
- **T**  Temperatur t in °C
- **X**  Dampfanteil x in (kg gesättigter Dampf)/(kg Naßdampf)

### **Rückgabewert**

**SPTX67** bzw. **s\_ptx\_67** - spezifische Entropie s in kJ/kg K

### **Gültigkeitsbereich**

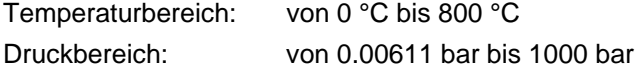

### **Erläuterung zum Dampfanteil x und zur Berechnung von Naßdampf**

Das Naßdampfgebiet wird automatisch behandelt. Hierfür sind die folgenden Festlegungen für den Dampfanteil x zu beachten:

Falls der zu berechnende Zustandspunkt im Einphasengebiet (Flüssigkeit oder überhitzten Dampf) liegt, ist für x formal der Wert  $x = -1$  einzugeben.

Im Falle, daß der zu berechnende Zustandspunkt im Naßdampfgebiet vorliegt, ist für x ein Wert zwischen 0 und 1 (der Wert  $x = 0$  bei siedender Flüssigkeit, der Wert  $x = 1$  bei Sattdampf) einzugeben.

Bezüglich Druck und Temperatur genügt es bei Naßdampf, entweder den gegebenen Wert für t und p = -1 oder den gegebenen Wert für p und t = -1 sowie einen Wert für x zwischen 0 und 1 vorzugeben. Wird bei Naßdampf sowohl t als auch p eingegeben, geht das Programm davon aus, daß die beiden Parameter zusammen passen, d. h. die Dampfdruckkurve repräsentieren. Eine Prüfung oder Fehlerreaktion erfolgt jedoch nicht.

Naßdampfgebiet: Temperaturbereich von  $t_t = 0$  °C bis  $t_c = 374.15$  °C Druckbereich von  $p_t = 0.00611$  bar bis  $p_c = 221.2$  bar

#### **Reaktion bei fehlerhaften Eingabewerten**

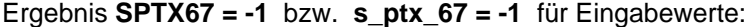

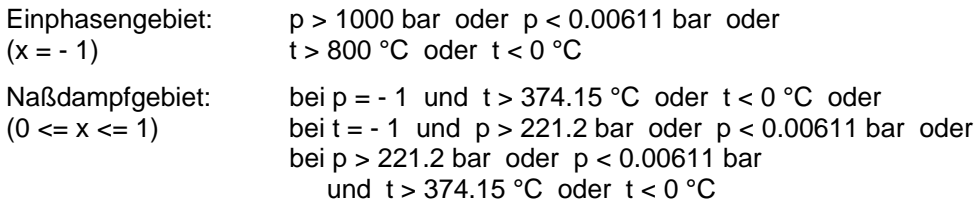

# **Oberflächenspannung** σ **= f(p)**

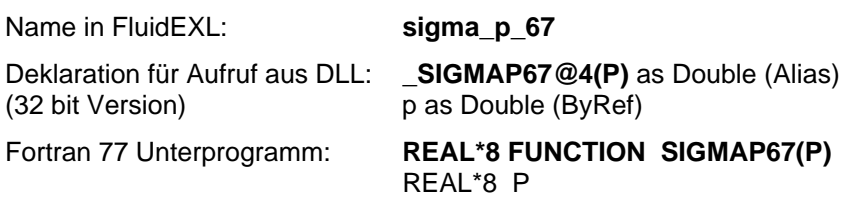

### **Eingabewerte**

**P** - Druck p in bar

### **Rückgabewert**

**SIGMAP67** bzw. **sigma\_p\_67** - Oberflächenspannung σ in mN/m = mPa m

### **Gültigkeitsbereich**

von  $p_t = 0.00611$  bar bis  $p_c = 221.2$  bar

### **Reaktion bei fehlerhaften Eingabewerten**

Ergebnis **SIGMAP67 = -1** bzw. **sigma\_p\_67 = -1** für Eingabewerte : p < 0.00611 bar oder p > 221.2 bar

**Literatur:** [18], Interne Berechnung mit  $t_s = f(p)$  nach: [12]

# **Oberflächenspannung** σ **= f(t)**

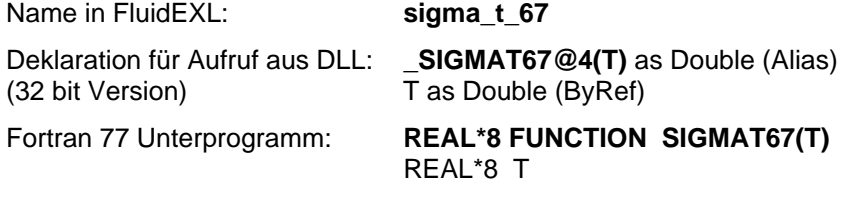

## **Eingabewerte**

**T** - Temperatur t in °C

## **Rückgabewert**

**SIGMAT67** bzw. **sigma\_t\_67** - Oberflächenspannung σ in mN/m = mPa m

## **Gültigkeitsbereich**

von  $t_t = 0$  °C bis  $t_c = 374.15$  °C

## **Reaktion bei fehlerhaften Eingabewerten**

Ergebnis **SIGMAT67 = -1** bzw. **sigma\_t\_67 = -1** für Eingabewerte :  $t < 0$  °C oder  $t > 374.15$  °C

## **Umkehrfunktion: Temperatur t = f(p,h)**

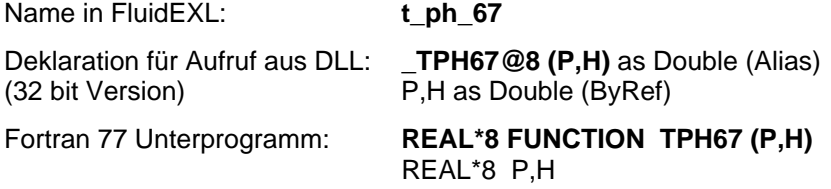

## **Eingabewerte**

- **P**  Druck p in bar
- **H**  Spezifische Enthalpie h in kJ/kg

### **Rückgabewert**

**TPH67** bzw. **t\_ph\_67** - Temperatur t in °C

### **Gültigkeitsbereich**

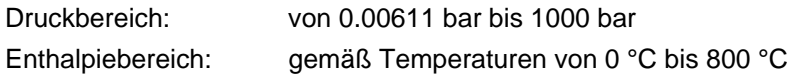

## **Erläuterung zur Berechnung von Naßdampf**

Das Naßdampfgebiet wird automatisch behandelt. Das heißt, ausgehend von den gegebenen Werten für p und h wird innerhalb des Unterprogramms ermittelt, ob der zu berechnende Zustandspunkt im Einphasengebiet (Flüssigkeit oder Dampf) oder im Naßdampfgebiet liegt. Anschließend erfolgt die Berechnung für das betreffende Zustandsgebiet.

Naßdampfgebiet: Druckbereich von  $p_t = 0.00611$  bar bis  $p_c = 221.2$  bar

### **Reaktion bei fehlerhaften Eingabewerten**

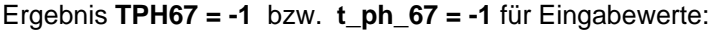

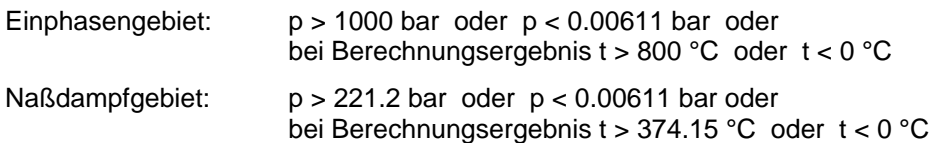

# **Umkehrfunktion: Temperatur t = f(p,s)**

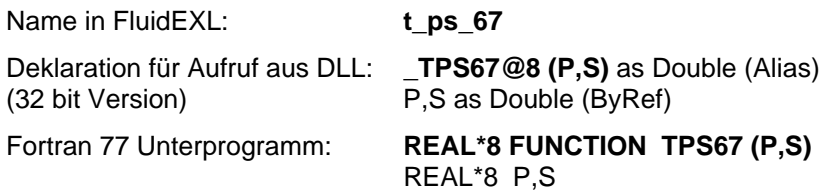

### **Eingabewerte**

**P** - Druck p in bar

**S** - Spezifische Entropie s in kJ/kg K

### **Rückgabewert**

**TPS67** bzw. **t\_ps\_67** - Temperatur t in °C

### **Gültigkeitsbereich**

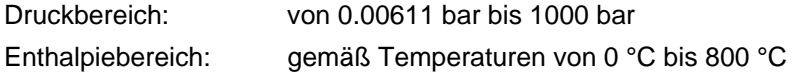

### **Erläuterung zur Berechnung von Naßdampf**

Das Naßdampfgebiet wird automatisch behandelt. Das heißt, ausgehend von den gegebenen Werten für p und s wird innerhalb des Unterprogramms ermittelt, ob der zu berechnende Zustandspunkt im Einphasengebiet (Flüssigkeit oder Dampf) oder im Naßdampfgebiet liegt. Anschließend erfolgt die Berechnung für das betreffende Zustandsgebiet.

Naßdampfgebiet: Druckbereich von  $p_t = 0.00611$  bar bis  $p_c = 221.2$  bar

### **Reaktion bei fehlerhaften Eingabewerten**

### Ergebnis **TPS67 = -1** bzw. **t\_ps\_67 = -1** für Eingabewerte:

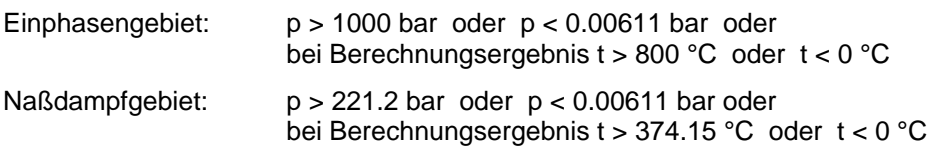

# Siedetemperatur t<sub>S</sub> = f(p)

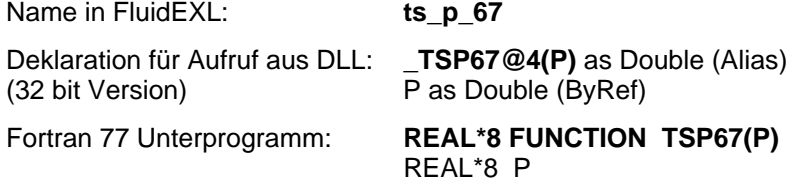

## **Eingabewerte**

**P** - Druck p in bar

### **Rückgabewert**

**TSP67** bzw.  $ts\_p\_67$  - Siedetemperatur  $t_s$  in  $°C$ 

### **Gültigkeitsbereich**

von  $p_t = 0.00611$  bar bis  $p_c = 221.2$  bar

### **Reaktion bei fehlerhaften Eingabewerten**

Ergebnis **TSP67 = -1** bzw. **ts\_p\_67 = -1** für Eingabewerte : p < 0.00611 bar oder p > 221.2 bar

# **Umkehrfunktion: Spezifisches Volumen v = f(p,h)**

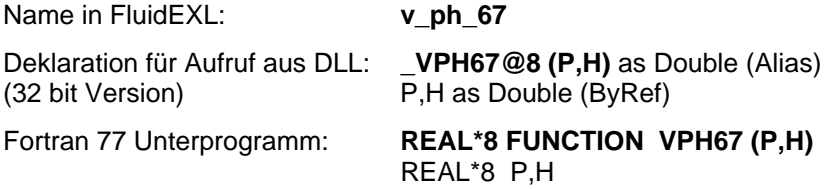

## **Eingabewerte**

- **P**  Druck p in bar
- **H**  Spezifische Enthalpie h in kJ/kg

### **Rückgabewert**

**VPH67** bzw. **v\_ph\_67** - Spezifisches Volumen v in m3/kg

## **Gültigkeitsbereich**

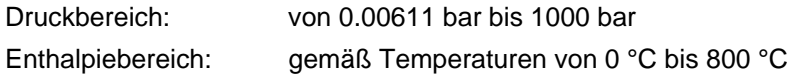

## **Erläuterung zur Berechnung von Naßdampf**

Das Naßdampfgebiet wird automatisch behandelt. Das heißt, ausgehend von den gegebenen Werten für p und h wird innerhalb des Unterprogramms ermittelt, ob der zu berechnende Zustandspunkt im Einphasengebiet (Flüssigkeit oder Dampf) oder im Naßdampfgebiet liegt. Anschließend erfolgt die Berechnung für das betreffende Zustandsgebiet.

bei internem Berechnungsergebnis t > 374.15 °C oder t < 0 °C

Naßdampfgebiet: Druckbereich von  $p_t = 0.00611$  bar bis  $p_c = 221.2$  bar

### **Reaktion bei fehlerhaften Eingabewerten**

Ergebnis **VPH67 = -1** bzw. **v\_ph\_67 = -1** für Eingabewerte: Einphasengebiet: p > 1000 bar oder p < 0.00611 bar oder bei internem Berechnungsergebnis t > 800 °C oder t < 0 °C Naßdampfgebiet: p > 221.2 bar oder p < 0.00611 bar oder

# **Umkehrfunktion: Spezifisches Volumen v = f(p,s)**

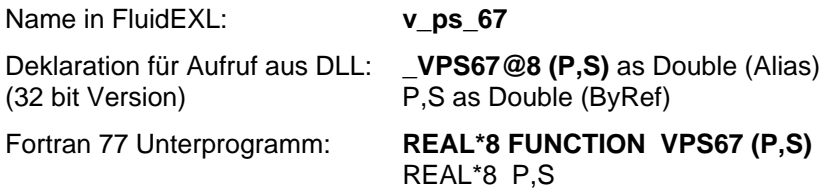

### **Eingabewerte**

**P** - Druck p in bar

**S** - Spezifische Entropie s in kJ/kg K

### **Rückgabewert**

**VPS67** bzw. **v\_ps\_67** - Spezifisches Volumen v in m3/kg

### **Gültigkeitsbereich**

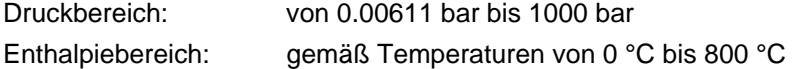

### **Erläuterung zur Berechnung von Naßdampf**

Das Naßdampfgebiet wird automatisch behandelt. Das heißt, ausgehend von den gegebenen Werten für p und s wird innerhalb des Unterprogramms ermittelt, ob der zu berechnende Zustandspunkt im Einphasengebiet (Flüssigkeit oder Dampf) oder im Naßdampfgebiet liegt. Anschließend erfolgt die Berechnung für das betreffende Zustandsgebiet.

Naßdampfgebiet: Druckbereich von  $p_t = 0.00611$  bar bis  $p_c = 221.2$  bar

### **Reaktion bei fehlerhaften Eingabewerten**

Ergebnis **VPS67 = -1** bzw. **v\_ps\_67 = -1** für Eingabewerte:

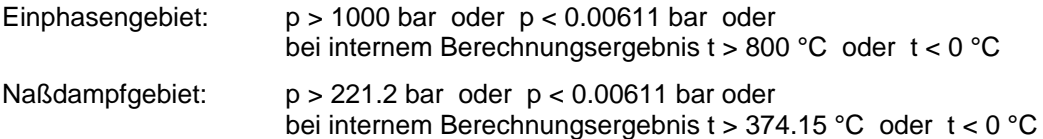

## **Spezifisches Volumen v = f(p,t,x)**

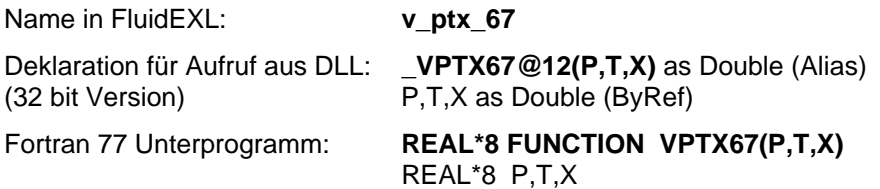

### **Eingabewerte**

- **P**  Druck p in bar
- **T**  Temperatur t in °C
- **X**  Dampfanteil x in (kg gesättigter Dampf)/(kg Naßdampf)

### **Rückgabewert**

**VPTX67** bzw. **v\_ptx\_67** - spezifisches Volumen v in m3/kg

### **Gültigkeitsbereich**

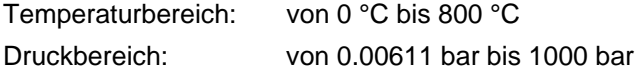

## **Erläuterung zum Dampfanteil x und zur Berechnung von Naßdampf**

Das Naßdampfgebiet wird automatisch behandelt. Hierfür sind die folgenden Festlegungen für den Dampfanteil x zu beachten:

Falls der zu berechnende Zustandspunkt im Einphasengebiet (Flüssigkeit oder überhitzten Dampf) liegt, ist für x formal der Wert  $x = -1$  einzugeben.

Im Falle, daß der zu berechnende Zustandspunkt im Naßdampfgebiet vorliegt, ist für x ein Wert zwischen 0 und 1 (der Wert  $x = 0$  bei siedender Flüssigkeit, der Wert  $x = 1$  bei Sattdampf) einzugeben.

Bezüglich Druck und Temperatur genügt es bei Naßdampf, entweder den gegebenen Wert für t und p = -1 oder den gegebenen Wert für p und t = -1 sowie einen Wert für x zwischen 0 und 1 vorzugeben. Wird bei Naßdampf sowohl t als auch p eingegeben, geht das Programm davon aus, daß die beiden Parameter zusammen passen, d. h. die Dampfdruckkurve repräsentieren. Eine Prüfung oder Fehlerreaktion erfolgt jedoch nicht.

Naßdampfgebiet: Temperaturbereich von  $t_t = 0$  °C bis  $t_c = 374.15$  °C Druckbereich von  $p_t = 0.00611$  bar bis  $p_c = 221.2$  bar

### **Reaktion bei fehlerhaften Eingabewerten**

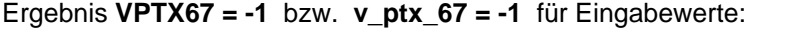

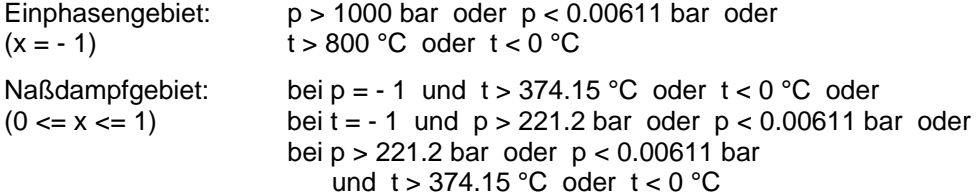

## **Isentrope Schallgeschwindigkeit w = f(p,t,x)**

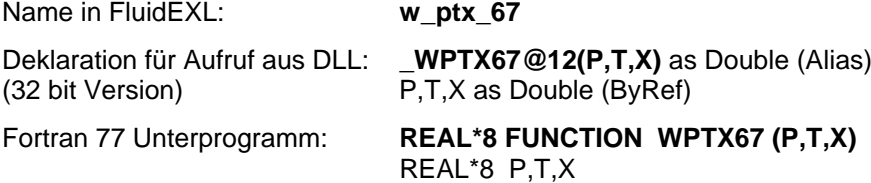

### **Eingabewerte**

- **P**  Druck p in bar
- **T**  Temperatur t in °C
- **X**  Dampfanteil x in (kg gesättigter Dampf)/(kg Naßdampf)

### **Rückgabewert**

**WPTX67** bzw. w\_ptx\_67 - Isentrope Schallgeschwindigkeit w in m/s

### **Gültigkeitsbereich**

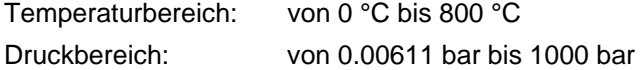

## **Erläuterung zum Dampfanteil x und zur Berechnung für siedende Flüssigkeit und gesättigten Dampf**

Das Naßdampfgebiet wird automatisch behandelt. Hierfür sind die folgenden Festlegungen für den Dampfanteil x zu beachten:

Falls der zu berechnende Zustandspunkt im Einphasengebiet (Flüssigkeit oder überhitzten Dampf) liegt, ist für x formal der Wert  $x = -1$  einzugeben.

Im Falle, daß der zu berechnende Zustandspunkt auf der Siedelinie liegt, ist für x der Wert  $x = 0$  und im Fall gesättigten Dampfes (Taulinie) der Wert x = 1 einzugeben. Eine Berechnung für Werte von x zwischen 0 und 1 ist nicht möglich.

Bezüglich Druck und Temperatur genügt es bei siedender Flüssigkeit oder gesättigtem Dampf, entweder den gegebenen Wert für t und p = -1 oder den gegebenen Wert für p und t = -1 sowie den Wert für  $x$  ( $x = 0$  oder  $x = 1$ ) vorzugeben. Wird bei sowohl t als auch p eingegeben, geht das Programm davon aus, daß die beiden Parameter zusammen passen, d. h. die Dampfdruckkurve repräsentieren. Eine Prüfung oder Fehlerreaktion erfolgt jedoch nicht.

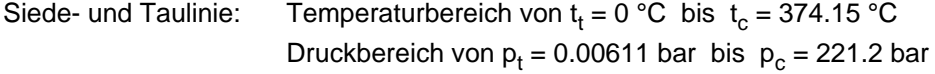

### **Reaktion bei fehlerhaften Eingabewerten**

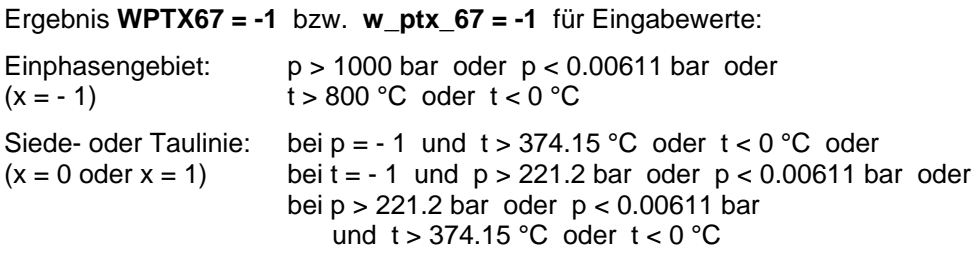

# **Umkehrfunktion: Dampfanteil x = f(p,h)**

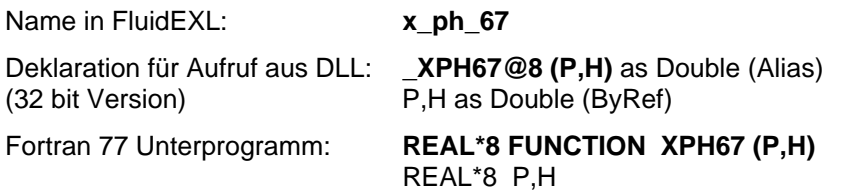

### **Eingabewerte**

**P** - Druck p in bar

**H** - Spezifische Enthalpie h in kJ/kg

### **Rückgabewert**

**XPH67** bzw. **x\_ph\_67** - Dampfanteil x in (kg gesättigter Dampf)/(kg Naßdampf)

### **Gültigkeitsbereich**

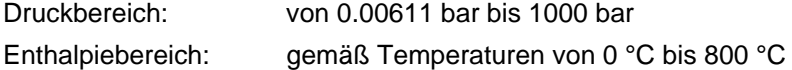

## **Erläuterung zur Berechnung von Naßdampf**

Das Naßdampfgebiet wird automatisch behandelt. Das heißt, ausgehend von den gegebenen Werten für p und h wird innerhalb des Unterprogramms ermittelt, ob der zu berechnende Zustandspunkt im Einphasengebiet (Flüssigkeit oder Dampf) oder im Naßdampfgebiet liegt. Liegt Naßdampf vor, erfolgt die Berechnung des Wertes für x. Liegt der zu berechnende Zustandspunkt im Einphasengebiet, wird für x das Ergebnis  $x = -1$  gesetzt.

Naßdampfgebiet: Druckbereich von  $p_t = 0.00611$  bar bis  $p_c = 221.2$  bar

### **Reaktion bei fehlerhaften Eingabewerten**

Ergebnis **XPH67 = -1** bzw. **x\_ph\_67 = -1** für Eingabewerte:

falls zu berechnender Zustandspunkt im Einphasengebiet liegt p > 221.2 bar oder p < 0.00611 bar

## **Umkehrfunktion: Dampfanteil x = f(p,s)**

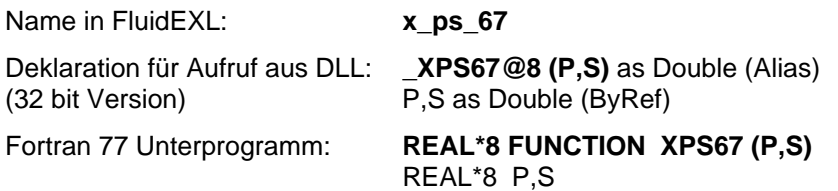

### **Eingabewerte**

**P** - Druck p in bar

**S** - Spezifische Entropie s in kJ/kg K

### **Rückgabewert**

**XPS67** bzw. **x\_ps\_67** - Dampfanteil x in (kg gesättigter Dampf)/(kg Naßdampf)

### **Gültigkeitsbereich**

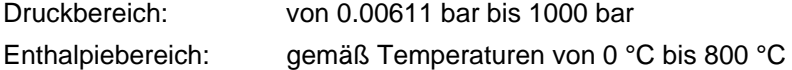

## **Erläuterung zur Berechnung von Naßdampf**

Das Naßdampfgebiet wird automatisch behandelt. Das heißt, ausgehend von den gegebenen Werten für p und s wird innerhalb des Unterprogramms ermittelt, ob der zu berechnende Zustandspunkt im Einphasengebiet (Flüssigkeit oder Dampf) oder im Naßdampfgebiet liegt. Liegt Naßdampf vor, erfolgt die Berechnung des Wertes für x. Liegt der zu berechnende Zustandspunkt im Einphasengebiet, wird für x das Ergebnis  $x = -1$  gesetzt.

Naßdampfgebiet: Druckbereich von  $p_t = 0.00611$  bar bis  $p_c = 221.2$  bar

### **Reaktion bei fehlerhaften Eingabewerten**

Ergebnis **XPS67 = -1** bzw. **x\_ps\_67 = -1** für Eingabewerte:

falls zu berechnender Zustandspunkt im Einphasengebiet liegt Naßdampfgebiet: p > 221.2 bar oder p < 0.00611 bar

# **Literaturverzeichnis**

- [1] Release on the IAPWS Industrial Formulation 1997 for the Thermodynamic Properties of Water and Steam IAPWS-IF97. IAPWS Sekretariat, Dooley, B, EPRI, Palo Alto CA (1997)
- [2] Wagner, W.; Kruse, A.: Zustandsgrößen von Wasser und Wasserdampf. Springer-Verlag, Berlin (1998)
- [3] Wagner, W.; Cooper, J.R.; Dittmann, A.; Kijima, J.; Kretzschmar, H.-J.; Kruse, A.; Mareš, R.; Oguchi, K.; Sato, H.; Stöcker, I.; Šifner, O.; Takaishi, Y.; Tanishita, I.; Trübenbach, J.; Willkommen, Th.: The IAPWS Industrial Formulation 1997 for the Thermodynamic Properties of Water and Steam. ASME Journal of Eng. for Gas Turbines and Power 122 (2000) Nr. 1, S. 150-182
- [4] Kretzschmar, H.-J.; Stöcker, I.; Klinger, J.; Dittmann, A.: Calculation of Thermodynamic Derivatives for Water and Steam Using the New Industrial Formulation IAPWS-IF97. in: Steam, Water and Hydrothermal Systems: Physics and Chemistry Meeting the Needs of Industry, Proceedings of the 13th International Conference on the Properties of Water and Steam, Eds. P.G. Hill et al., NRC Press, Ottawa, 2000
- [5] Kretzschmar, H.-J.: Mollier h,s-Diagramm. Springer-Verlag, Berlin (1998)
- [6] Revised Release on the IAPS Formulation 1985 for the Thermal Conductivity of Ordinary Water Substance. IAPWS Sekretariat, Dooley, B., EPRI, Palo Alto CA, (1997)
- [7] Revised Release on the IAPS Formulation 1985 for the Viscosity of Ordinary Water Substance.
	- IAPWS Secretariat, Dooley, B., EPRI, Palo Alto CA, (1997)
- [8] IAPWS Release on Surface Tension of Ordinary Water Substance 1994. IAPWS Sekretariat, Dooley, B., EPRI, Palo Alto CA, (1994)
- [9] Kretzschmar, H.-J.; Stöcker, I.; Willkommen, Th.; Trübenbach, J.; Dittmann, A.: Supplementary Equations *v*(*p*,*T*) for the Critical Region to the New Industrial Formulation IAPWS-IF97 for Water and Steam. in: Steam, Water and Hydrothermal Systems: Physics and Chemistry Meeting the Needs of Industry, Proceedings of the 13th International Conference on the Properties of Water and Steam, Eds. P.G. Hill et al., NRC Press, Ottawa, 2000
- [10] Kretzschmar, H.-J.; Cooper, J.R.; Dittmann, A.; Friend, D.G.; Gallagher, J.; Knobloch, K.; Mareš, R.; Miyagawa, K.; Stöcker, I.; Trübenbach, J.; Willkommen, Th.: Supplementary Backward Equations for Pressure as a Function of Enthalpy and Entropy p(h,s) to the Industrial Formulation IAPWS-IF97 for Water and Steam. ASME Journal of Engineering for Gas Turbines and Power - in Vorbereitung
- [11] Release on the IAPWS Formulation 1995 for the Thermodynamic Properties of Ordinary Water Substance for General and Scientific Use. IAPWS Sekretariat, Dooley, B., EPRI, Palo Alto CA, (1995)
- [12] Grigull, U.: Properties of Water and Steam in SI Units. Springer-Verlag, Berlin (1989)
- [13] Kretzschmar, H.-J.: Zur Aufbereitung und Darbietung thermophysikalischer Stoffdaten für die Energietechnik. Habilitation, TU Dresden, Fakultät Maschinenwesen (1990)
- [14] VDI-Richtlinie 4670 Thermodynamische Stoffwerte von feuchter Luft und Verbrennungsgasen. (2003)
- [15] Brandt, F.: Wärmeübertragung in Dampferzeugern und Wärmetauschern. FDBR-Fachbuchreihe, Bd. 2, Vulkan Verlag Essen (1985)
- [16] Release on the IAPS Formulation 1985 for the Thermal Conductivity of Ordinary Water Substance. IAPWS Sekretariat, Dooley, B., EPRI, Palo Alto CA, (1985)
- [17] Release on the IAPS Formulation 1985 for the Viscosity of Ordinary Water Substance. IAPWS Secretariat, Dooley, B., EPRI, Palo Alto CA, (1985)
- [18] Release on Surface Tension of Ordinary Water Substance 1975. IAPWS Sekretariat, Dooley, B., EPRI, Palo Alto CA, (1975)